# **reStructuredText Demonstration**

# **Examples of Syntax Constructs**

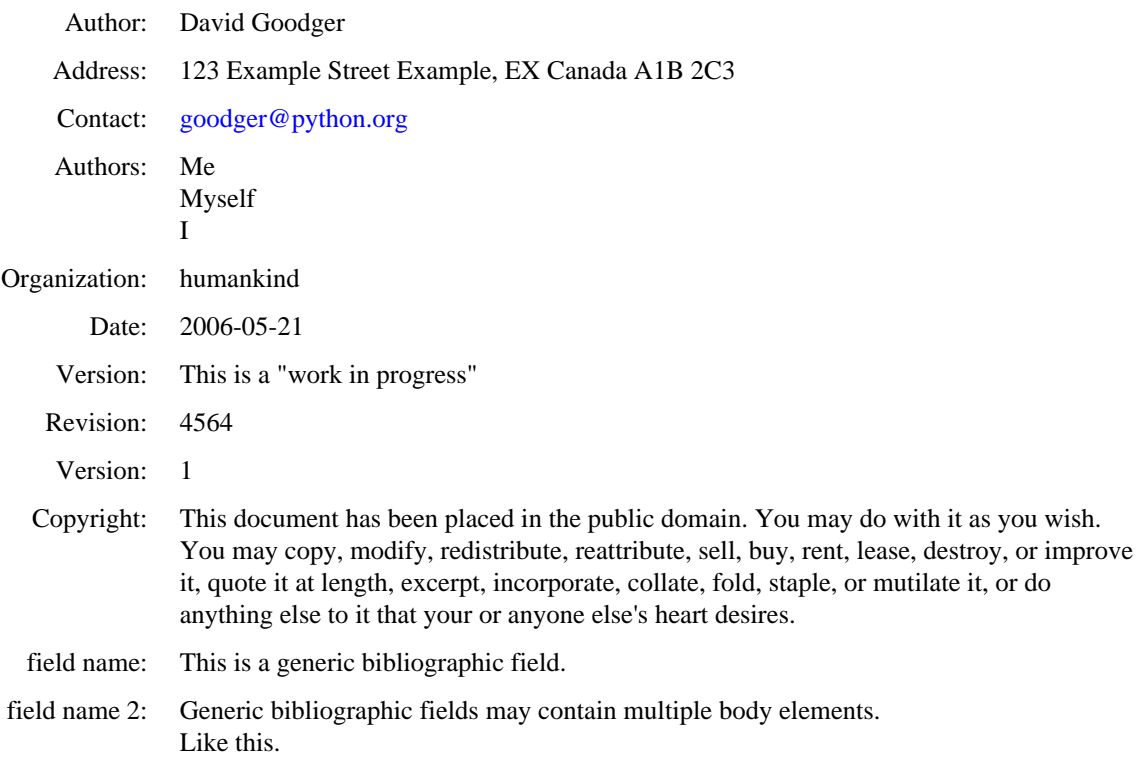

#### *Dedication*

For Docutils users & co-developers.

#### *Abstract*

This document is a demonstration of the reStructuredText markup language, containing examples of all basic reStructuredText constructs and many advanced constructs.

#### *Table of Contents*

- 1 Structural Elements
	- 1.1 Section Title
	- 1.2 Transitions

#### 2 Body Elements

2.1 Paragraphs

2.1.1 Inline Markup

- 2.2 Bullet Lists
- 2.3 Enumerated Lists
- 2.4 Definition Lists
- 2.5 Field Lists
- 2.6 Option Lists
- 2.7 Literal Blocks
- 2.8 Line Blocks
- 2.9 Block Quotes
- 2.10 Doctest Blocks
- 2.11 Footnotes
- 2.12 Citations
- 2.13 Targets
	- 2.13.1 Duplicate Target Names
	- 2.13.2 Duplicate Target Names
- 2.14 Directives
	- 2.14.1 Document Parts
	- 2.14.2 Images
	- 2.14.3 Admonitions
	- 2.14.4 Topics, Sidebars, and Rubrics
	- 2.14.5 Target Footnotes
	- 2.14.6 Replacement Text
	- 2.14.7 Compound Paragraph
- 2.15 Substitution Definitions
- 2.16 Comments
- 3 Error Handling

# **1 Structural Elements**

## **1.1 Section Title**

That's it, the text just above this line.

# **1.2 Transitions**

Here's a transition:

It divides the section.

# **2 Body Elements**

# **2.1 Paragraphs**

A paragraph.

### *2.1.1 Inline Markup*

Paragraphs contain text and may contain inline markup: *emphasis*, **strong emphasis**, inline literals, standalone hyperlinks [\(http://www.python.org](http://www.python.org)), external hyperlinks [\(Python](http://www.python.org/) <sup>5</sup>), internal cross-references (example), external hyperlinks with embedded URIs ( $\frac{Python}{Web}$ ), footnote references (manually numbered , anonymous auto-numbered  $\frac{3}{2}$ , labeled auto-numbered  $\frac{2}{3}$ , or symbolic  $\stackrel{*}{\rightarrow}$ ), citation references ([CIT2002]), substitution references (), and inline hyperlink targets (see Targets below for a reference back to here). Character-level inline markup is also possible (although exceedingly ugly!) in *re*Structured*Text*. Problems are indicated by |problematic| text (generated by processing errors; this one is intentional). The default role for interpreted text is Title Reference. Here are some explicit interpreted text roles: a PEP reference [\(PEP 287](http://www.python.org/dev/peps/pep-0287)); an RFC reference ([RFC 2822](http://www.faqs.org/rfcs/rfc2822.html)); a subscript; a <sup>superscript</sup>; and explicit roles for *standard* inline markup.

Let's test wrapping and whitespace significance in inline literals: This is an example of

```
--inline-literal --text, --including some-- strangely--hyphenated-words.
Adjust-the-width-of-your-browser-window to see how the text is wrapped. -- ----
-------- Now note the spacing between the words of this sentence (words should
be grouped in pairs).
```
If the --pep-references option was supplied, there should be a live link to PEP 258 here.

# **2.2 Bullet Lists**

- A bullet list
	- + Nested bullet list.
	- + Nested item 2.
- Item 2.

Paragraph 2 of item 2.

- Nested bullet list.
- Nested item 2.
	- Third level.
	- Item 2.
- Nested item 3.

### **2.3 Enumerated Lists**

- 1 Arabic numerals.
	- a lower alpha)
		- i (lower roman)
			- A upper alpha.
				- I upper roman)
- 2 Lists that don't start at 1:
	- 1 Three
	- 2 Four
	- A C
	- B D
	- i iii
	- ii iv

3 List items may also be auto-enumerated.

# **2.4 Definition Lists**

Term Definition Term:classifier Definition paragraph 1. Definition paragraph 2. Term Definition

## **2.5 Field Lists**

what: Field lists map field names to field bodies, like database records. They are often part of an extension syntax. They are an unambiguous variant of RFC 2822 fields.

how arg1 arg2: The field marker is a colon, the field name, and a colon. The field body may contain one or more body elements, indented relative to the field marker.

# **2.6 Option Lists**

For listing command-line options:

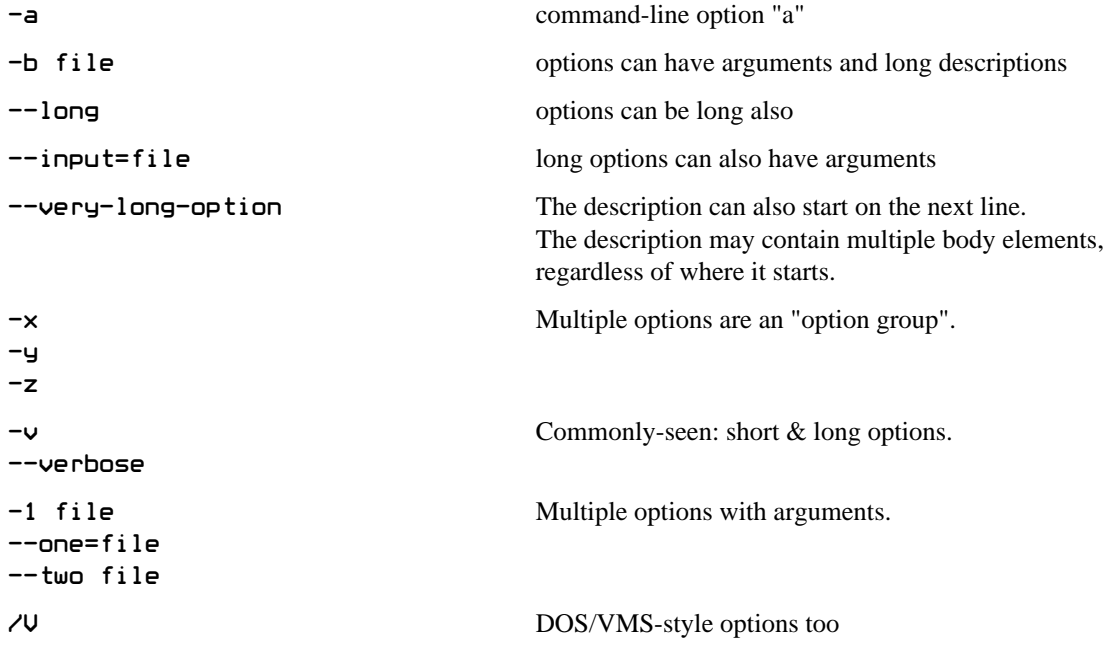

There must be at least two spaces between the option and the description.

### **2.7 Literal Blocks**

Literal blocks are indicated with a double-colon ("::") at the end of the preceding paragraph (over there  $-\text{-}8\text{g}\text{t}$ ). They can be indented:

```
if literal_block:
          text = 'is left as-is' spaces_and_linebreaks = 'are preserved'
           markup_processing = None
Or they can be quoted without indentation:
     >> Great idea!
     >
     > Why didn't I think of that?
```
### **2.8 Line Blocks**

This is a line block. It ends with a blank line. Each new line begins with a vertical bar ("|"). Line breaks and initial indents are preserved. Continuation lines are wrapped portions of long lines; they begin with a space in place of the vertical bar. The left edge of a continuation line need not be aligned with the left edge of the text above it. This is a second line block. Blank lines are permitted internally, but they must begin with a "|". Take it away, Eric the Orchestra Leader! A one, two, a one two three four Half a bee, philosophically, must, *ipso facto*, half not be. But half the bee has got to be, *vis a vis* its entity. D'you see? But can a bee be said to be or not to be an entire bee, when half the bee is not a bee, due to some ancient injury? Singing...

#### **2.9 Block Quotes**

Block quotes consist of indented body elements:

My theory by A. Elk. Brackets Miss, brackets. This theory goes as follows and begins now. All brontosauruses are thin at one end, much much thicker in the middle and then thin again at the far end. That is my theory, it is mine, and belongs to me and I own it, and what it is too.

Anne Elk (Miss)

### **2.10 Doctest Blocks**

```
>>> print 'Python-specific usage examples; begun with ">>>"'
Python-specific usage examples; begun with ">>>"
>>> print '(cut and pasted from interactive Python sessions)'
(cut and pasted from interactive Python sessions)
```
### **2.11 Footnotes**

#### **2.12 Citations**

Here's a reference to the above, [CIT2002], and a [nonexistent] citation.

### **2.13 Targets**

This paragraph is pointed to by the explicit "example" target. A reference can be found under Inline Markup, above. Inline hyperlink targets are also possible.

Section headers are implicit targets, referred to by name. See Targets, which is a subsection of Body Elements. Explicit external targets are interpolated into references such as  $\frac{p_{\text{Ython}}}{p_{\text{Ython}}}$ <sup>5</sup>

Targets may be indirect and anonymous. Thus this phrase may also refer to the Targets section.

Here's a `hyperlink reference without a target`\_, which generates an error.

#### *2.13.1 Duplicate Target Names*

Duplicate names in section headers or other implicit targets will generate "info" (level-1) system messages. Duplicate names in explicit targets will generate "warning" (level-2) system messages.

#### *2.13.2 Duplicate Target Names*

Since there are two "Duplicate Target Names" section headers, we cannot uniquely refer to either of them by name. If we try to (like this: `Duplicate Target Names`), an error is generated.

### **2.14 Directives**

- 2.14.1 Document Parts
- 2.14.2 Images
- 2.14.3 Admonitions
- 2.14.4 Topics, Sidebars, and Rubrics
- 2.14.5 Target Footnotes
- 2.14.6 Replacement Text
- 2.14.7 Compound Paragraph

These are just a sample of the many reStructuredText Directives. For others, please see <http://docutils.sourceforge.net/docs/ref/rst/directives.html>.

#### *2.14.1 Document Parts*

An example of the "contents" directive can be seen above this section (a local, untitled table of contents) and at the beginning of the document (a document-wide table of contents).

#### *2.14.2 Images*

An image directive (also clickable -- a hyperlink reference): A figure directive:

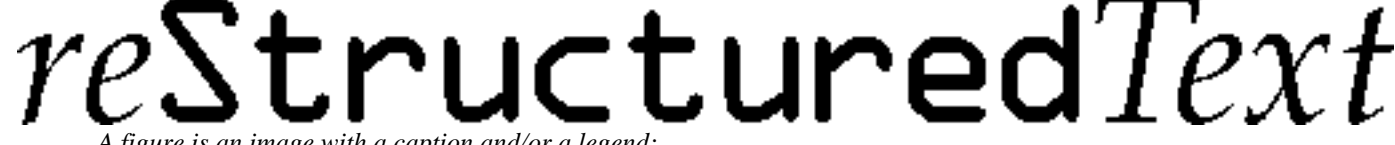

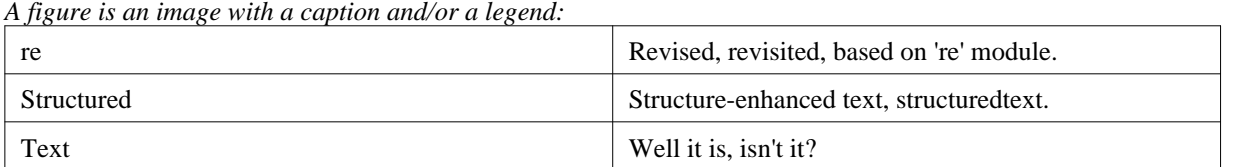

This paragraph is also part of the legend.

#### *2.14.3 Admonitions*

#### *Attention*

Directives at large.

#### *Caution*

Don't take any wooden nickels.

#### *Danger*

Mad scientist at work!

#### *Error*

Does not compute.

#### *Hint*

It's bigger than a bread box.

#### *Important*

- Wash behind your ears.
- Clean up your room.
- Call your mother.
- Back up your data.

#### *Note*

This is a note.

### *Tip*

15% if the service is good.

#### *Warning*

Strong prose may provoke extreme mental exertion. Reader discretion is strongly advised.

#### *Admonition*

#### *And, by the way...*

You can make up your own admonition too.

### *2.14.4 Topics, Sidebars, and Rubrics*

#### *Sidebar Title*

#### *Optional Subtitle*

This is a sidebar. It is for text outside the flow of the main text. This is a rubric inside a sidebar

Sidebars often appears beside the main text with a border and background color.

#### *Topic Title*

This is a topic.

This is a rubric

### *2.14.5 Target Footnotes*

#### *2.14.6 Replacement Text*

I recommend you try **Python**, the best language around <sup>5</sup>.

#### *2.14.7 Compound Paragraph*

This paragraph contains a literal block: Connecting... OK Transmitting data... OK Disconnecting... OK

and thus consists of a simple paragraph, a literal block, and another simple paragraph. Nonetheless it is semantically *one* paragraph.

This construct is called a *compound paragraph* and can be produced with the "compound" directive.

## **2.15 Substitution Definitions**

An inline image () example: (Substitution definitions are not visible in the HTML source.)

## **2.16 Comments**

Here's one: (View the HTML source to see the comment.)

# **3 Error Handling**

Any errors caught during processing will generate system messages. |\*\*\* Expect 6 errors (including this one). \*\*\*|

There should be six messages in the following, auto-generated section, "Docutils System Messages":

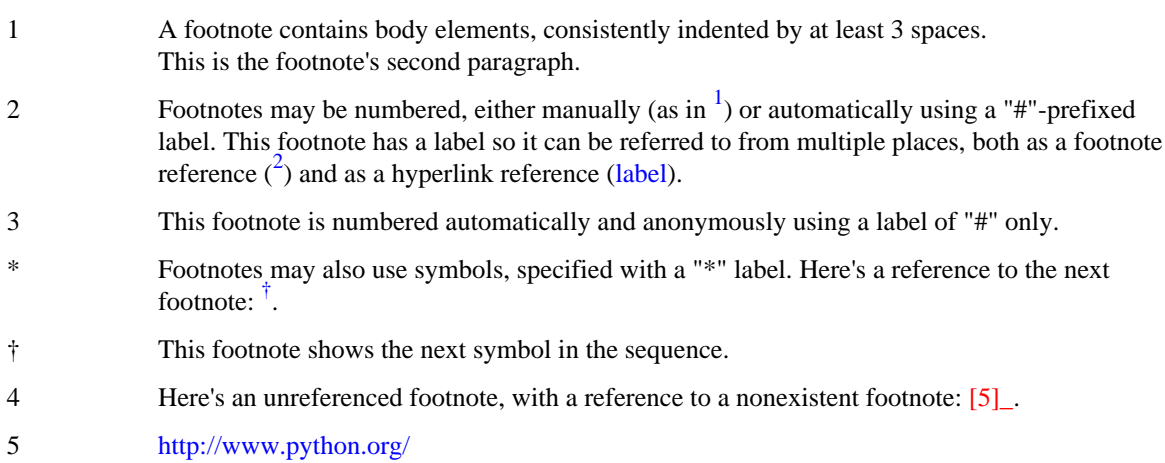